## $\mathop{\rm PDF}$

https://www.100test.com/kao\_ti2020/254/2021\_2022\_\_E6\_94\_AF\_ E4\_BB\_98\_E6\_96\_B9\_E5\_c67\_254364.htm 1

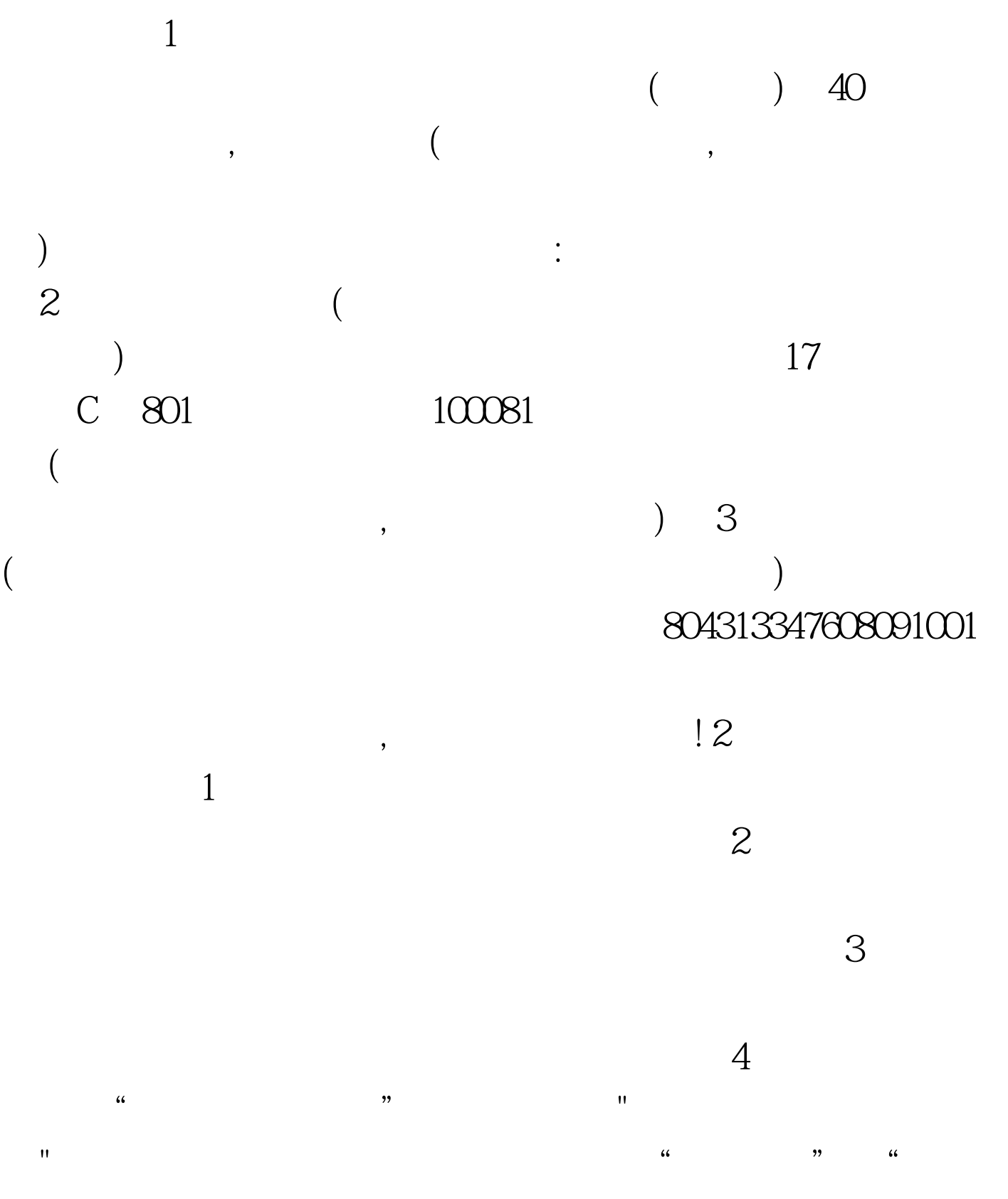

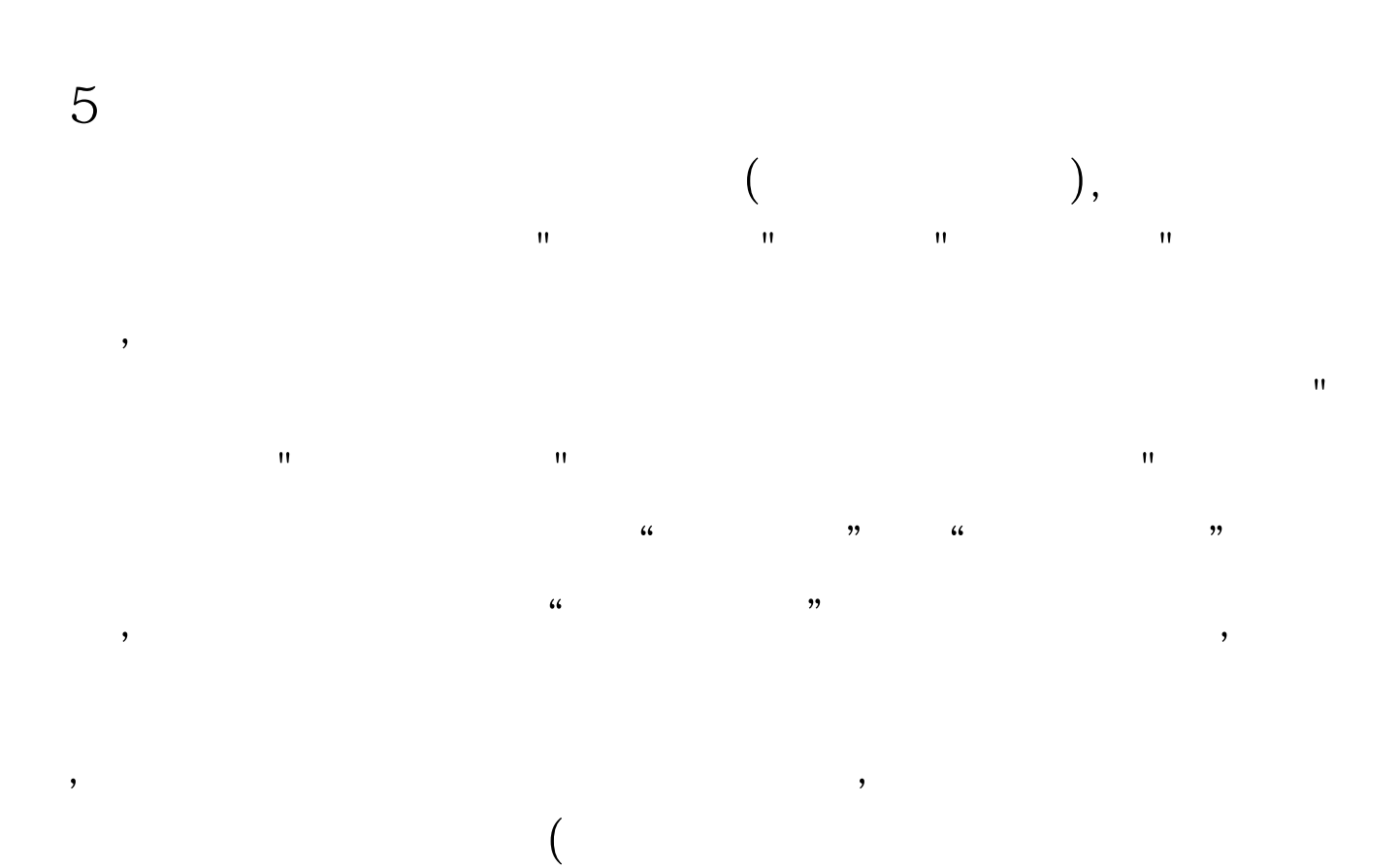

 $\alpha$  , and  $\alpha$  , and  $\alpha$  , and

 $\mathcal{R}$ 

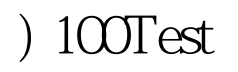

www.100test.com